## Recover corrupted pdfs

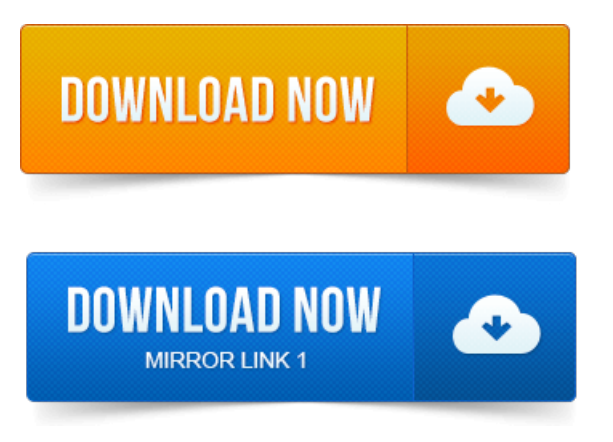

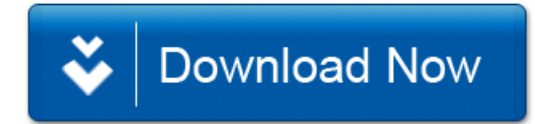